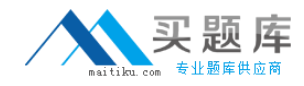

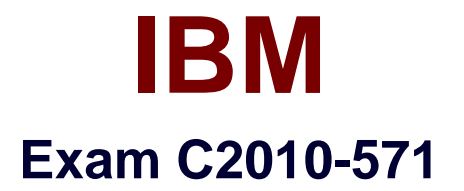

# **IBM Tivoli Process Automation Engine V7.5 Implementation**

**Version: 7.2**

**[ Total Questions: 280 ]**

[http://www.maitiku.com QQ:860424807](http://www.maitiku.com)

### **Topic 1, Volume A**

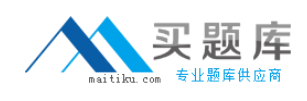

### **Question No : 1 - (Topic 1)**

Which statement is true about asynchronous data validation?

**A.** Data in a field is immediately validated when a user moves off of the field.

**B.** Background validation is required to be active when a screen reader is being used.

**C.** To be used, asynchronous data validation must be enabled for all fields of anapplication.

**D.** To enable asynchronous data validation for all applications, add the statement ASYNCHRONOUS = 'Y' to the PRESENTATIONXML file.

**Answer: A**

### **Question No : 2 - (Topic 1)**

Where is Application Server security enabled?

- **A.** Security application
- **B.** Maximo.properties file
- **C.** Mxserver.properties file
- **D.** System Configuration application

#### **Answer: B**

### **Question No : 3 - (Topic 1)**

How are the new settings for the log level refreshed and applied?

- **A.** Restart the Web server
- **B.** Log out completely and then log in again
- **C.** Log in as MAXADMIN and restart the log service
- **D.** Perform the Apply Settings action in the Logging application

#### **Answer: D**

**Question No : 4 - (Topic 1)**

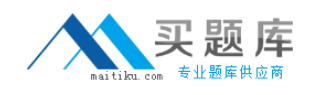

What is a reason to use the Database Configuration application?

**A.** It is used to invoke the integrity Checker application.

**B.** It is used to view or change the current number of tax types that are used.

**C.** The set of synonym values for a given attribute is constructed in the Database Configuration application.

**D.** The Maximo security group required to access a given Maximo business object is configured using the Database Configuration application.

### **Answer: B**

### **Question No : 5 - (Topic 1)**

What is the main purpose of a cron task?

- **A.** To set up the workflow clock
- **B.** To run scheduled jobs or tasks
- **C.** To synchronize the scheduled jobs with the currentjob plans
- **D.** To synchronize the Currency application with the Exchange Ratio variable

### **Answer: B**

# **Question No : 6 - (Topic 1)**

What does the Reference Count field count in a conditional expression record?

- **A.** The number of conditional expressions used
- **B.** The number of versions for a specific expression
- **C.** The number of times the expression has been modified
- **D.** The number of times the condition is used throughout the system

### **Answer: D**

### **Question No : 7 - (Topic 1)**

What are acceptable variable types in condition expressions?

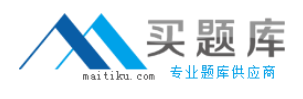

- **A.** Substitution and bind
- **B.** Substitution and fixed
- **C.** Replacement and bind
- **D.** Replacement and fixed

# **Question No : 8 - (Topic 1)**

Which statement describes the usage of the Conditional Expression Manager?

- **A.** To set user database permissions
- **B.** To set organizational communication templates
- **C.** To set and control the generation of ad hoc reports
- **D.** To set and control access to fields, tabs, and applications

#### **Answer: D**

### **Question No : 9 - (Topic 1)**

How are Tivoli process automation engine (Tpae) languages installed?

- **A.** Selectlanguages during the Tpae installation
- **B.** Select languages during the maximo.ear build
- **C.** Select languages during the maximo.ear deployment
- **D.** Select languages during the Tpae language pack installation

#### **Answer: A**

### **Question No : 10 - (Topic 1)**

A company set is required for setting up which data record?

- **A.** Vendors
- **B.** Companies
- **C.** Company Master
- **D.** Chart of Accounts

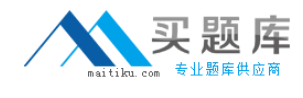

# **Question No : 11 - (Topic 1)**

Where is the attached documents location defined when using IBM WebSphere Application Server and IBM HTTP Server?

- **A.** web.xml file
- **B.** httpd.conf file
- **C.** plugin.conf file
- **D.** application.xml file

### **Answer: B**

# **Question No : 12 - (Topic 1)**

Where can the mxe.db.fetchsize property be changed?

- **A.** Logging application
- **B.** Logging.properties file
- **C.** Mxserver.properties file
- **D.** System Propertiesapplication

**Answer: D**

# **Question No : 13 - (Topic 1)**

Which statement is true about the Database Configuration application admin mode?

- **A.** Cron task processing continues.
- **B.** There is no need to shut down the admin server.
- **C.** Event listeners continue to receive events but go into buffer-only mode.
- **D.** Users with the admin security role can continue to access system applications.

#### **Answer: B**

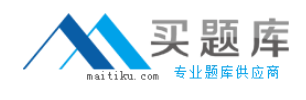

# **Question No : 14 - (Topic 1)**

Which field is a prerequisite before creating a new organization?

- **A.** Country
- **B.** Tax Code
- **C.** Description
- **D.** CurrencyCode

**Answer: D**

# **Question No : 15 - (Topic 1)**

How are long running SQL statements monitored?

- **A.** Set the SQL logger to LOG and review the output in the log file
- **B.** Set the Root logger to DEBUG and review the output in the log file
- **C.** Set the mxe.db.logSQLTimeLimit properties and review the output in the log file
- **D.** Set the mxe.db.fetchResultLogLimit properties and review the output in the log file

**Answer: C**

# **Question No : 16 - (Topic 1)**

What are three performance related properties? (Choose three.)

- **A.** mxe.mbocount
- **B.** mxe.db.SQLlog
- **C.** mxe.db.mboobject
- **D.** mxe.db.logResultSet
- **E.** mxe.db.IogSQLTimeLimit
- **F.** mxe.db.fetchResultLogLimit

# **Answer: A,E,F**

**Question No : 17 - (Topic 1)**

What task must be performed as part of initial data entry?

- **A.** Create Tool
- **B.** Create Craft
- **C.** Create Order
- **D.** CreateOrganization

**Answer: D**

# **Question No : 18 - (Topic 1)**

Which two properties must be set for attached documents? (Choose two.)

- **A.** mxe.doclink.path01
- **B.** mxe.doclink.filetype
- **C.** mxe.doclink.appserver
- **D.** mxe.doclink.doctypes.html
- **E.** mxe.docIink.doctypes.defpath

# **Answer: A,E**

# **Question No : 19 - (Topic 1)**

Which statement is true about appenders?

**A.** Logging requests can be sent to multiple destinations.

**B.** Logging requests cannot be sentto multiple destinations.

**C.** Appenders can only be created by inserting their name into the log.properties file.

**D.** Appenders cannot be deleted because they are managed by Tivoli process automation engine V7.5.

# **Answer: A**

# **Question No : 20 - (Topic 1)**

How can database performance be improved?

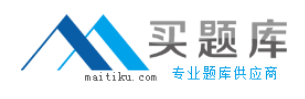

- **A.** turn off all cron tasks
- **B.** add triggers to support user queries
- **C.** addindexes to support user queries
- **D.** configure the database to allow nulls in all columns

### **Question No : 21 - (Topic 1)**

Which statement is true about Maximo applications and the Application Designer?

**A.** The Application Designer is used to modify the layout of a user's Start Center.

**B.** Every application has a presentation.xml file that contains all the information required to build the application's user interlace.

**C.** When a user starts an application, the maxapplication.xml file is retrieved from the databaseand is placed in the memory of the application server.

**D.** To preserve data integrally, all edits of application controls such as text boxes, buttons, and tabs should be done directly in the presentation.xml file.

### **Answer: B**

# **Question No : 22 - (Topic 1)**

Where are General Ledger accounts created?

- **A.** Finance application
- **B.** Logging application
- **C.** Work Entry application
- **D.** Chart of Accounts application

#### **Answer: D**

### **Question No : 23 - (Topic 1)**

Currency Codes can be used in which application?

### **A.** Billing application

- **B.** Receivingapplication
- **C.** Purchase Orders application
- **D.** General Ledger Accounts application

**Question No : 24 - (Topic 1)**

How is the Chart of Accounts application used?

- **A.** To create the links between the GL and the Organizations
- **B.** To create the General Ledgers (GL)for work order tracking
- **C.** To define the values for GL components for financial tracking
- **D.** To manage the user rights to access financial tracking options

#### **Answer: C**

### **Question No : 25 - (Topic 1)**

Where are workflow processes designed?

- **A.** Location application
- **B.** Properties application
- **C.** Workflow Designer application
- **D.** Work Order Tracking application

### **Answer: C**

### **Question No : 26 - (Topic 1)**

Which option is available when setting password rules in the Security Controls action item?

- **A.** Delete excluded passwords
- **B.** Analyze existing passwords for strength
- **C.** Exclude the use of words from the data dictionary as passwords
- **D.** Send e-mails to users whose passwords are determined to violate new password rules

#### **Answer: A**

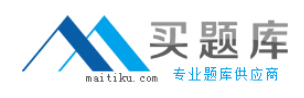

# **Question No : 27 - (Topic 1)**

Which statement describes how to enable Application Server security?

**A.** Make a change to the mxserver.xml file and then rebuild and redeploy the EAR files. **B.** Enable it on the J2EE platform and use the Database Configuration application to set the value of UseAppServerSecurity to 1.

**C.** Enable it on the J2EE platform. Tivoli process automation engine is capable or automatically recognizing the security setting.

**D.** Make a change to the maximo properties file and two web.xml files, rebuild and redeploy the EAR files, and then enable it on the J2EEplatform.

#### **Answer: D**

### **Question No : 28 - (Topic 1)**

Which group must be changed to expand the set of initial security rights for all new users?

**A.** MAXREG group **B.** MXINTADM group **C.** DEFLTREG group **D.** MAXIMOUSERS group

**Answer: C**

### **Question No : 29 - (Topic 1)**

Where is application access defined?

- **A.** Rights application
- **B.** Access application
- **C.** Security Groups application
- **D.** Application Definition application

#### **Answer: C**